## Orientações sobre perícia documental em Cirurgia e Traumatologia Bucomaxilofacial

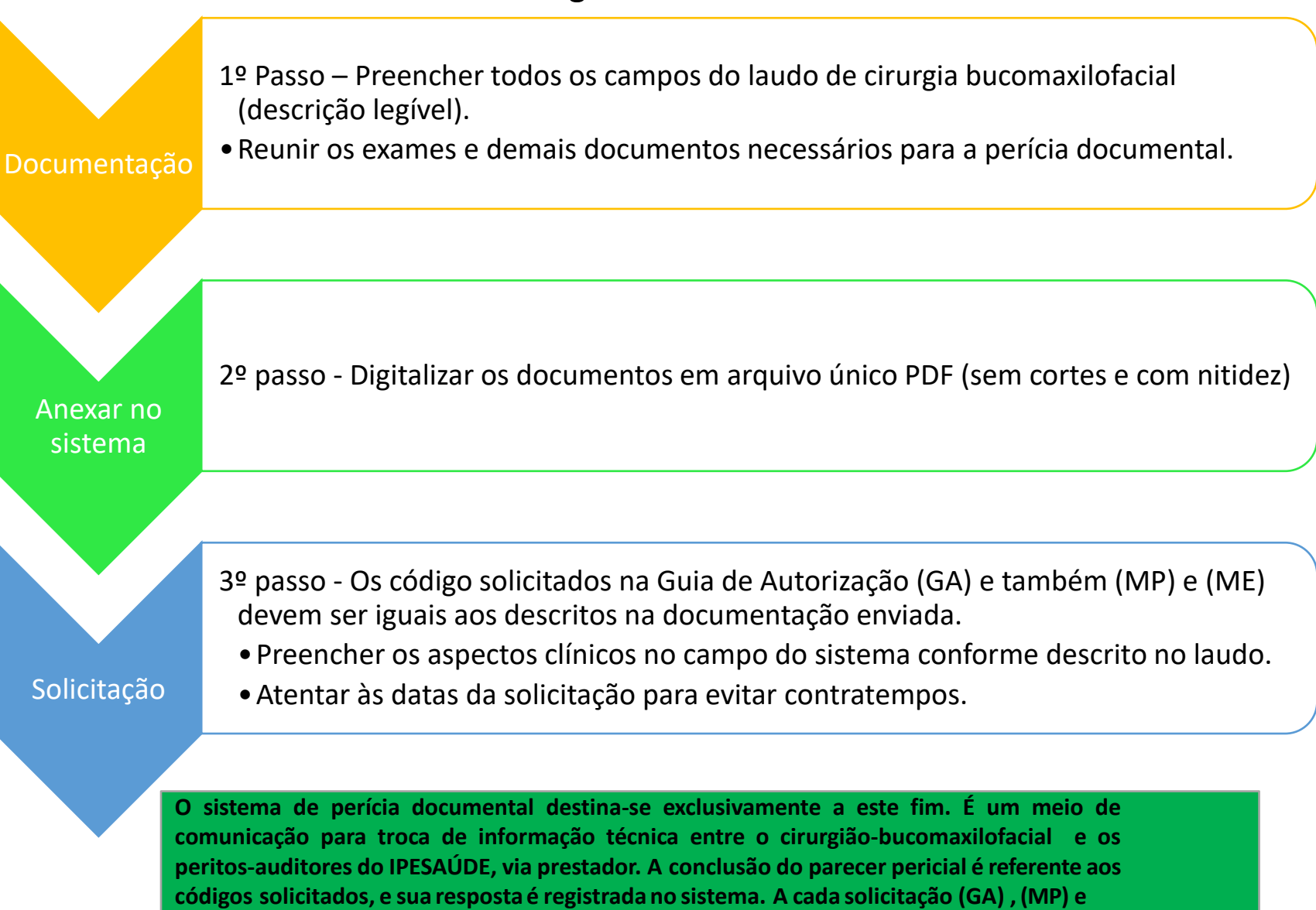

**(ME) devemser anexadas as documentações necessárias e atualizadas.**